### Express

- Self-described as a "fast, unopinionated, minimalist webframework"
- Meaning, it has enough functionality to make implementing HTTP requests and responses easy while not obscuring the underlying native HTTP functionality

### Brief History of Express

- Started in early 2010
- Originally a way to have a small, robust server to make standing up application routing and template rendering easier
- Morphed into a pluggable framework to handle a variety of use cases, but the central philosophy remains

### Installation

- 1. Create and cd into your project directory
- 2. npm init
- 3. npm install --save express

# Similar Frameworks/Approaches in Other Languages

- Sinatra (Ruby)
- Laravel (PHP)
- ASP.NET Routing (.NET)
- Django (Python)

### Routing

- Routing methods are generally of the form router.METHOD(PATH, HANDLER)
- METHOD defines the kind of request (GET, POST, etc)
- PATH defines what the request handler can respond to
- HANDLER is a function holding your logic to handle the request

# Defining a Handler

- Handlers are functions applied to the given route that take up to three parameters:
	- request: an object housing all of the request information, including what URL was matched, the body of the request (if there was one), the parameters for a request (if there are any), the query string information (if there is any)
	- response: an object containing methods for responding to a request
	- **next:** (optional) instead of responding to the request directly,

## Routing Example

```
//include express
var express = require('express');
//create an express application
var app = express();
//define a route on `/hello/world`
app.get('/hello/world', function(request, response) {
     console.log('got request for "/hello/world"');
     response.send('hello there!');
});
```
//have the application listen on a specific port app.listen(3000, function () { console.log('Example app listening on port 3000!'); });

### Statuses

- Returning HTTP statuses in Express can be done using response.status(status)
	- js app.get('/hello', function(request, response) { ... });
	- //if no routes are matched, return a 404 app.get('\*', function(request, response) { request.status(404).send('uh oh! page not found!');
	- });

# Parameterized Routing

- Parameterized routes contain one or more parts that are variables
- In Express, these variables are denoted on the route with a colon  $\left( \begin{array}{c} . \\ . \end{array} \right)$
- The variables in the wroute are put onto the params member of request

### Parameterized Routing Example

```
var express = require('express');
var app = express();
```
//define a route to greet someone by name, eg /hello/sally app.get('/hello/:name', function(request, response) { console.log(`got request for "/hello/\${request.params.name}"`); //in the above example, returns "hello sally!" response.send(`hello \${request.params.name}!`); });

app.listen(3000, function () { console.log('Example app listening on port 3000!'); });

### Routes with String Patterns

- Patterns are useful when you want to catch alternate spellings, typos, or want to apply middleware to many routes
- Routes support:
	- Wildcards  $(*)$
	- Character repetition  $(+)$
	- Optional Characters (a?)
	- Optional Group ((ab)?)

# Be Careful with Groups

• Because Express relies on a library called path-to-regex, groups directly after a leading slash do not work

//will throw an error complaining about an invalid regular expression group app.get('/(hel)?lo', function(req, res) { ... })

### Multiple Route Names

- Allows you to supply an array of paths for a single handler
- Makes it easy to alias one route for another if they perform the same action

app.get(['/hello', '/hi', '/hola'], function(request, response) { ... });

## Be Careful with Route Ordering

- Consider the following:
	- js app.get('/hello/:name', function(request, response) { ... }); app.get('/hello/world', function(request, response) { ... });
- Issuing a call to /hello/world will execute the first route it matches, and in this case, /hello/:name will fulfill the request!
- How could we fix this problem?

### Exercise: Routing

- Create routes to do the following:
	- Accept apple or ale, returning "Apple or Ale?".
	- Accept the word whoa with an aribitrary number of os and as, returning "I know, right?!".
	- Take a first name and last name as parameters, returning a greeting for that user.
	- Take a word as a parameter and returning the word reversed.
	- Add a route that will execute if nothing else is matched,

# Query Strings

- Query Strings provide extra information on the end of a url
- Information is in key-value pairs
- Express puts this information into request.query

http://my-cool-site.com/page?foo=bar&baz=quux

• would be translated into this request.query:

```
{
'foo': 'bar',
'baz': 'quux'
```
## **Exercise: Query Strings**

• Add a route to the previous example that returns a friendly greeting for firstname and lastname query parameters on the route /hello.

### Middleware

- Middleware adds useful functions after the request is received but before the route is handled
- Logging, authentication, and parsing are all good candidates for being middleware
- Middleware can be appiled to the entire application, routers, or individual routes ```js

var express = require('express'); var app =  $express()$ ;

//middleware\*handlers\*look\*very\*similar\*to\*route\*handlers

### Exercise: Middleware

- Create middleware for the earlier examples to make a log of incoming requests. Include the original route and a timestamp. Have the log write to a file called "log.txt" in your project directory.
- Hint: the original route for the request is on request.originalUrl.

### **Body Parsing**

- Express does not handle parsing internally, delegating that responsibility to middleware outside of itself
- body-parser is maintained under the Express project: npm install --save body-parser
- This handles the request stream and deserialization for you.
- Usage:

var express = require('express'); var parser = require('body-parser'); var app = express(); //parses requests with the content type of `application/json` app.use(parser.json()); app.post('/submit', function(request, response) { //if a json payload is posted to `/submit`,

 //body-parser's json parser will parse it and //attach it as `request.body`. console.log(request.body); response.send('request receieved.');

### Exercise: Body Parsing

- Install body-parser.
- Use the JSON middleware to parse requests.
- Add a POST handler on / submit. Have the method print out the request.body.
- If the payload does not have a member called foo, return a 404.
- Start your server.
- Use cURL to issue a JSON payload to your server on /submit. Try it with and without the foo member.

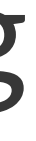

### Response Encoding - JSON

- So far, all of the data we've seen has been plaintext what about JSON?
- res.send() takes care of setting the response's Content-Type to application/json automatically if the sent data is an Array or Object, but if we wanted to be explicit:

```
app.get('/some/route', function(req, res){
    var obj = {'hello': 'there'};
    //get the default JSON replacer from Express (defaults to undefined)
    var replacer = app.get('jon replacement');//get the default spacing for JSON stringification (defaults to undefined)
    var spaces = app.get('json spaces');//stringify your response object
```
### Reponse Encoding - HTML

• Again, res. send() takes care of setting Content-Type to text/html automatically if the response is a String, but if we wanted to be explicit:

app.get('/page', function(req, res){ res.set('Content-Type', 'text/html'; res.send('<h1>Hello!</h1>');  $\}$ );

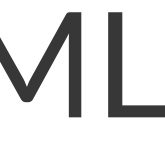

### Response Encoding - Plain Text

- This does *not* get taken care of automatically. To send plaintext, set Content-Type to text/plain: js
	- app.get('/page', function(req, res){ res.set('Content-Type', 'text/plain'; //will print the string literal to the browser instead of rendering HTML res.send('<h1>Hello!</h1>'); });

 $-$